# **GESTOR DE OPERAÇÕES**

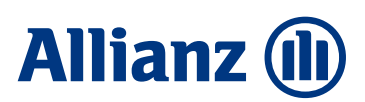

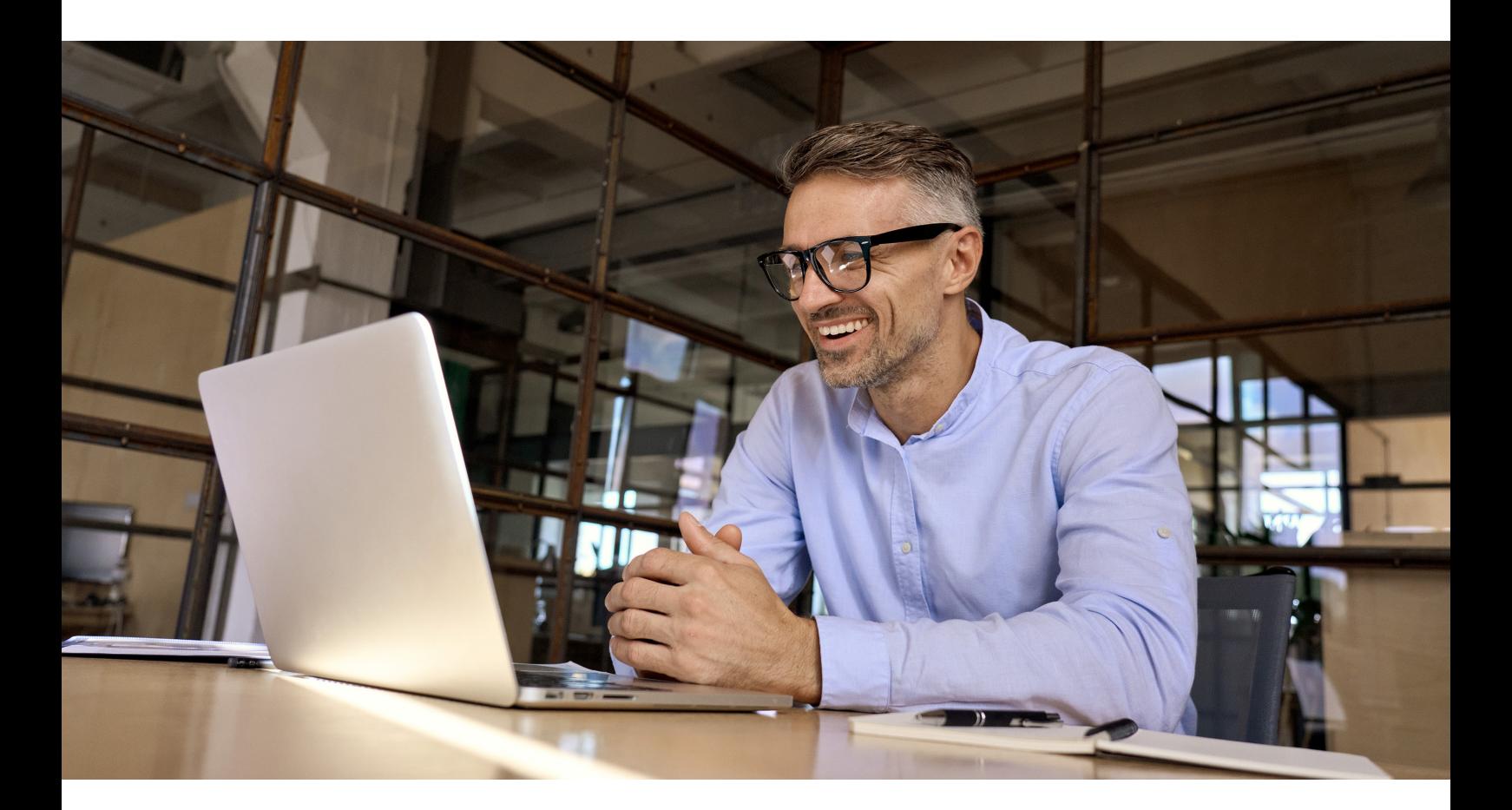

Solicite e acompanhe questões operacionais dos seus assessorados de forma rápida e eficiente, **através de um único acesso com seu login**, no Gestor de operações, disponível no Allianznet.

> Confira todas as facilidades no Allianznet: **Menu "Gestão" > Gestor de Operações.**

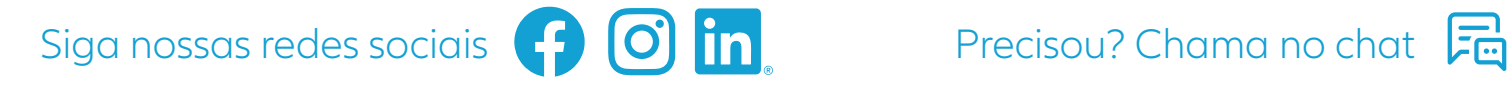

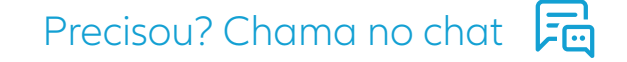

# Allianz. **Você pronto para viver o melhor.**

# **Reentrada de propostas por motivo de recusa indevida:**

# **Reemissão de apólices somente para alteração da forma de pagamento:**

# **Emissão manual de cotação válida e dentro do prazo:**

## **Cancelamento de endossos:**

#### **Solicitação de recusa de proposta:**

#### **Parcela paga pendente de baixa bancária:**

## **Quitação antecipada da apólice:**

## **Cobrança indevida:**

#### **Inversão de parcela:**

## **Agendamento de inspeção:**

## **Cancelamento de apólices:**

**→** Caso uma proposta pendente seja recusada indevidamente, ou seja, houve tratativas devidas e conclusivas e mesmo assim o sistema recusa. Nestes casos, está autorizado a solicitação de reentrada. Importante: A nova proposta será gerada nas mesmas condições da que foi recusada anteriormente, de acordo com as regras de aceitação de cada produto.

**→** Exclusivo para alteração da forma de pagamento e desde que seja enviado com prazo de até 1 dia útil da vigência.

**→ Pedidos com divergência de prêmio:** Necessário o envio de print da tela do sistema onde conste o número da cotação e o valor do prêmio + PDF da cotação (forma de pagamento e prêmio devem vir preenchidas no formulário).

**→ Erro no processo de efetivação da proposta:** Necessário o envio de print da tela do sistema onde conste o erro ou número do chamado aberto + PDF de cotação válida.

**→** Opção válida exclusivamente para os produtos Auto individual, Residência, Condomínio e Empresa PME, desde que o endosso a ser cancelado seja o último emitido e o pagamento esteja ainda pendente.

**→** Pedidos de recusa de propostas pendentes, de todos os ramos. Se o pedido for enviado e a apólice já estiver emitida, a solicitação será recusada. Neste caso, a apólice deverá ser cancelada através da opção cancelamento disponível no Allianznet.

**→** Quando há uma parcela em aberto há mais de 3 dias úteis de um pagamento já realizado. Neste caso, é necessário o envio do comprovante de pagamento com autenticação bancária para tratativas junto ao banco.

**→** Caso o segurado tenha interesse em quitar todo o saldo pendente da apólice **(somente após a primeira parcela já constar cobrada em sistema)**. Nesta situação faremos a emissão de um boleto com todo o saldo pendente elegível.

**→** Quando há um pagamento que está indevido. Seja um débito não reconhecido pelo segurado ou um lançamento na fatura de cartão de crédito. Quando não há uma ligação entre a cobrança e uma apólice ativa. Neste caso é necessário o envio da cobrança indevida e, se comprovado que está indevido, faremos a devolução dos valores.

**→** Ocorre quando o segurado paga erroneamente uma parcela do boleto invertida, ou seja, deveria pagar a parcela do mês e antecipou de outro período. Quando isso ocorre fazemos ajuste de todas as parcelas subsequentes, inclusive da parcela que deveria ser paga, a fim de que seja reajustado os vencimentos.

**→** Acompanhe todas as etapas do agendamento de inspeção de risco para emissão de apólice.

**→** Pedidos de cancelamento pro rata, desde que de acordo com as regras de cada produto.

Allianz Seguros S.A., CNPJ: 61.573.796/0001-66, Rua Eugênio de Medeiros nº 303, ands. 1-parte, 2 ao 9, 15 e 16, Pinheiros, São Paulo - CEP: 05425-000. O registro do produto é automático e não representa aprovação ou recomendação por parte da SUSEP. A aceitação do seguro está sujeita a análise do risco. Linha Direta Allianz Corretor: 4090 1120 (Capitais e Regiões Metropolitanas), 0800 777 8243 (demais regiões). SAC (24 horas): 08000 115 215. Ouvidoria Allianz Seguros: 0800 771 3313. Atendimento à pessoa com deficiência auditiva ou de fala: 08000 121 239. A Allianz Seguros respeita a sua privacidade e é contra o spam na rede. Para mais informações, acesse a Política de Privacidade de Dados da Allianz, disponível em: www.allianz.com.br/politica-de-privacidade. Se você não deseja mais receber nossos e-mails, cancele sua inscrição aqui.